Internet [Explorer](http://afile.westpecos.com/doc.php?q=Internet Explorer Faqs Page Setup Margins Gpo) Faqs Page Setup Margins Gpo [>>>CLICK](http://afile.westpecos.com/doc.php?q=Internet Explorer Faqs Page Setup Margins Gpo) HERE<<<

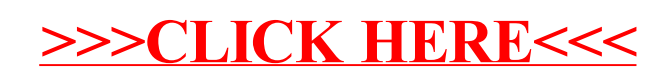